$In[1]:$  **ParametricPlot**[{Cos[3t], Sin[5t]}, {t, 0, 2Pi}]

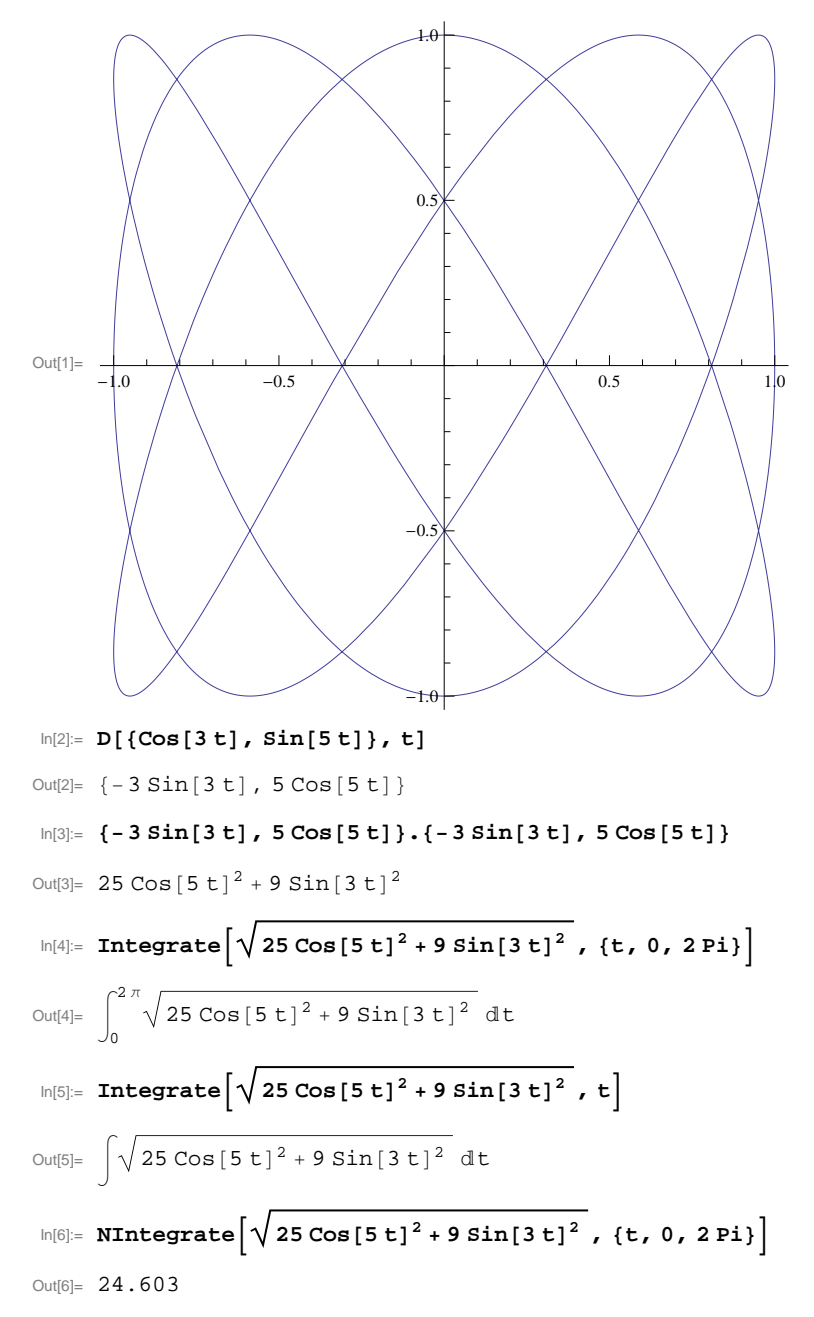

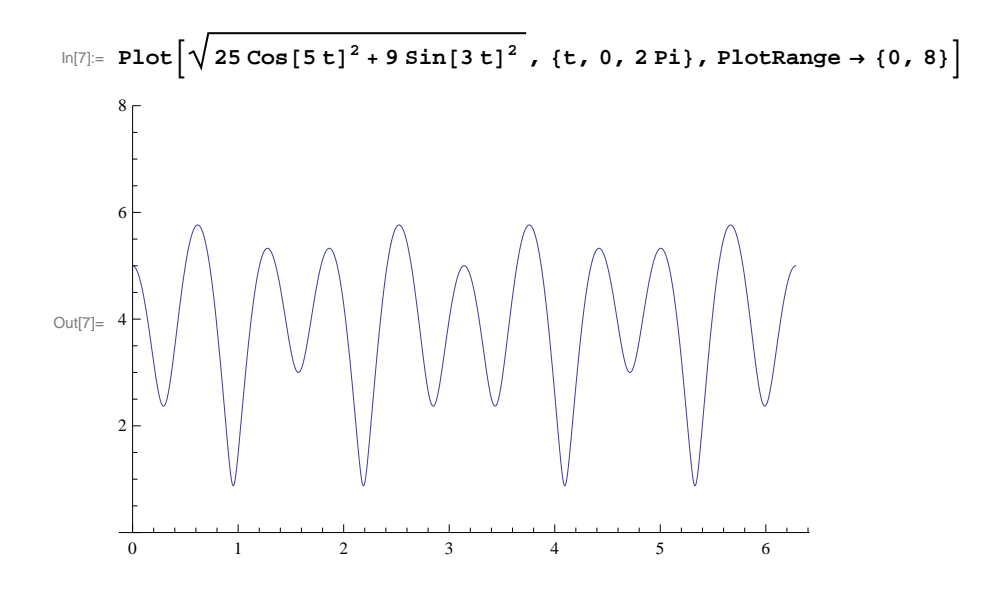

$$
\ln[\theta] = \text{decovase1} = \text{Show}\Big[\n\text{ParametricPlot3D}\left[\left((2 + \sin[z]) \cos[\theta], (2 + \sin[z]) \sin[\theta], z\right],\n\{z, 0, 2 Pi\}, \{\theta, 0, 2 Fi\}, \text{Plot5tyle} \rightarrow \{\text{Opacity}[0.5]\}, \text{Mesh} \rightarrow \text{False}\right],\n\text{ParametricPlot3D}\left[\left(\text{Cos}[\theta], \text{r} \sin[\theta], 0\right), \left(\text{r}, 0, 2\right), \left(\theta, 0, 2 Pi\right),\n\text{Plot5tyle} \rightarrow \{\text{Opacity}[0.5]\}, \text{Mesh} \rightarrow \text{False}\right],\n\text{ParametricPlot3D}\Big[\left\{\left(2 + \sin\left(\frac{\theta}{8}\right)\right) \cos[\theta], \left(2 + \sin\left(\frac{\theta}{8}\right)\right) \sin[\theta], \frac{\theta}{8}\right\},\n\{0, 0, 16 Pi\}, \text{Plot5tyle} \rightarrow \{\text{Thickness}[0.01], \text{Red}\}\Big],\n\text{ParametricPlot3D}\Big[\left\{\left(2 + \sin\left(\frac{\theta}{8}\right)\right) \cos[\theta + \frac{Pi}{4}], \left(2 + \sin\left(\frac{\theta}{8}\right)\right) \sin[\theta + \frac{Pi}{4}], \frac{\theta}{8}\right\},\n\{0, 0, 16 Pi\}, \text{Plot5tyle} \rightarrow \{\text{Thickness}[0.01], \text{Blue}\}\Big],\n\text{ParametricPlot3D}\Big[\left\{\left(2 + \sin\left(\frac{\theta}{8}\right)\right) \cos[\theta + \frac{Pi}{2}], \left(2 + \sin\left(\frac{\theta}{8}\right)\right) \sin[\theta + \frac{Pi}{2}], \frac{\theta}{8}\right\},\n\{0, 0, 16 Fi\}, \text{Plot5tyle} \rightarrow \{\text{Thickness}[0.01], \text{White}\}\Big],\n\text{ImageSize} \rightarrow 800\Big]; \text{ Show[decovase1, ImageSize} \rightarrow 400]
$$

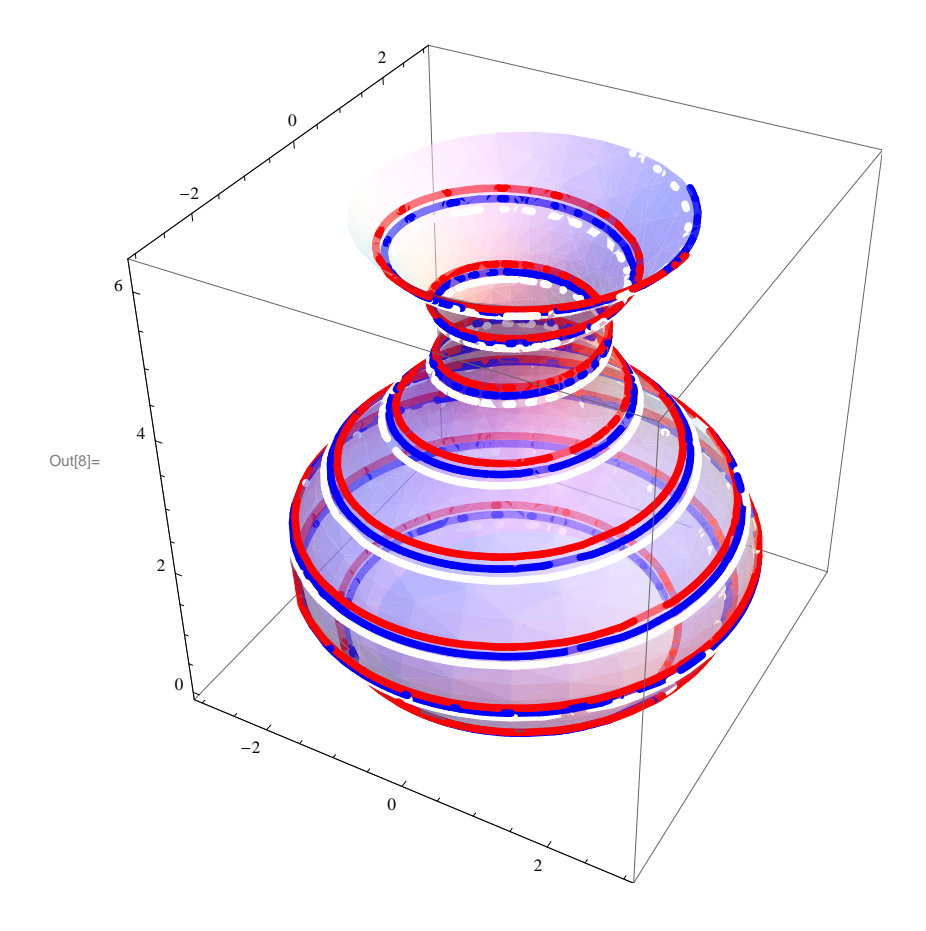

```
\ln[9] := Show
            ParametricPlot3D[\{(2 + \sin[z]) \cos[\theta], (2 + \sin[z]) \sin[\theta], z\},
               \{z, 0, 2 \text{ Pi}\}, \{\theta, 0, 2 \text{ Pi}\}, PlotStyle \rightarrow {Opacity[0.5]}, Mesh \rightarrow False],
            ParametricPlot3D[{r Cos[θ], r Sin[θ], 0}, {r, 0, 2},
               8Θ, 0, 2 Pi<, PlotStyle ® 8Opacity@0.5D<, Mesh ® FalseD,
             \texttt{Table}\Big[\texttt{ParametericPlot3D}\Big[\Big\{\Big{2 + \sin\Big[\frac{\theta^2}{\theta}\Big]}\Big\}\begin{bmatrix} \theta \\ \theta \\ \theta \end{bmatrix} \begin{bmatrix} \cos\left[\theta + \sin\right] \\ \sin\left[\frac{\theta}{2}\right] \end{bmatrix}\begin{bmatrix} 0 \\ 8 \end{bmatrix} \begin{bmatrix} \sin[\theta + \sin], \frac{\theta}{8} \end{bmatrix}8
>,
                  8B
(\theta, 0, 16 Pi}, PlotStyle \rightarrow {Thickness[0.01], Hue \left[\frac{\text{sh}}{2\text{B}}\right]\left[\frac{\sin \theta}{2 \text{pi}}\right]\right], \left\{\sin \theta, \frac{\sin \theta}{4}\right]4
                                                                                                                                                                    , 2 Pi,
Pi
                                                                                                                                                                                      \frac{1}{4}
```
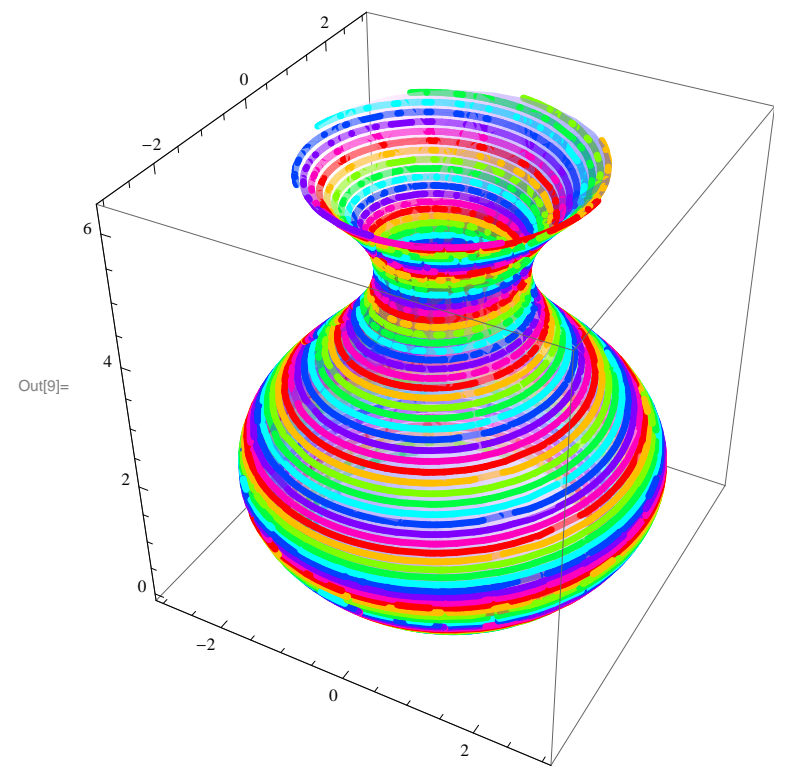

```
\ln[10]:=\text{decovase} = \text{Show}\Big|ParametricPlot3D[\{(2 + \sin[z]) \cos[\theta], (2 + \sin[z]) \sin[\theta], z\},
                       \{z, 0, 2 Pi\}, \{\theta, 0, 2 Pi\}, PlotStyle \rightarrow {Opacity[0.5]}, Mesh \rightarrow False],
                    ParametricPlot3D[{r Cos[\theta], r Sin[\theta], 0}, {r, 0, 2}, {\theta, 0, 2Pi},
                      {\tt PlotStyle} \rightarrow \{\mathtt{Opacity[0.5]}\} \text{, } {\tt Mesh} \rightarrow {\tt False} \} \text{,}\texttt{Table}\Big[\texttt{ParametericPlot3D}\Big[\Big\{\Big{2 + \sin\Big[\frac{\theta^2}{\theta}\Big]}\Big\}\begin{bmatrix} \theta \\ \theta \\ \theta \end{bmatrix} \begin{bmatrix} \cos\left[\theta + \sin\right], \ \left[2 + \sin\left[\frac{\theta}{8}\right]\right]\begin{bmatrix} 0 \\ 8 \end{bmatrix} \begin{bmatrix} \sin[\theta + \sin], \frac{\theta}{8} \end{bmatrix}8
>,
                          8B
(\theta, 0, 16 Pi), PlotStyle \rightarrow {Thickness [0.01], Hue \left[\frac{\text{sh}}{2\text{B}}\right]F<sub>\left[2 \text{ Pi}\right], Opacity\left[0.5\right],</sub>
                       \left\{\text{sh}, \frac{\text{Pi}}{4}\right\}4
                                         , 2 Pi,
Pi
                                                            \left[\frac{1}{4}\right], ImageSize \rightarrow 800<sup>\left\}</sup>;
```
 $Show[decovase, ImageSize \rightarrow 400]$ 

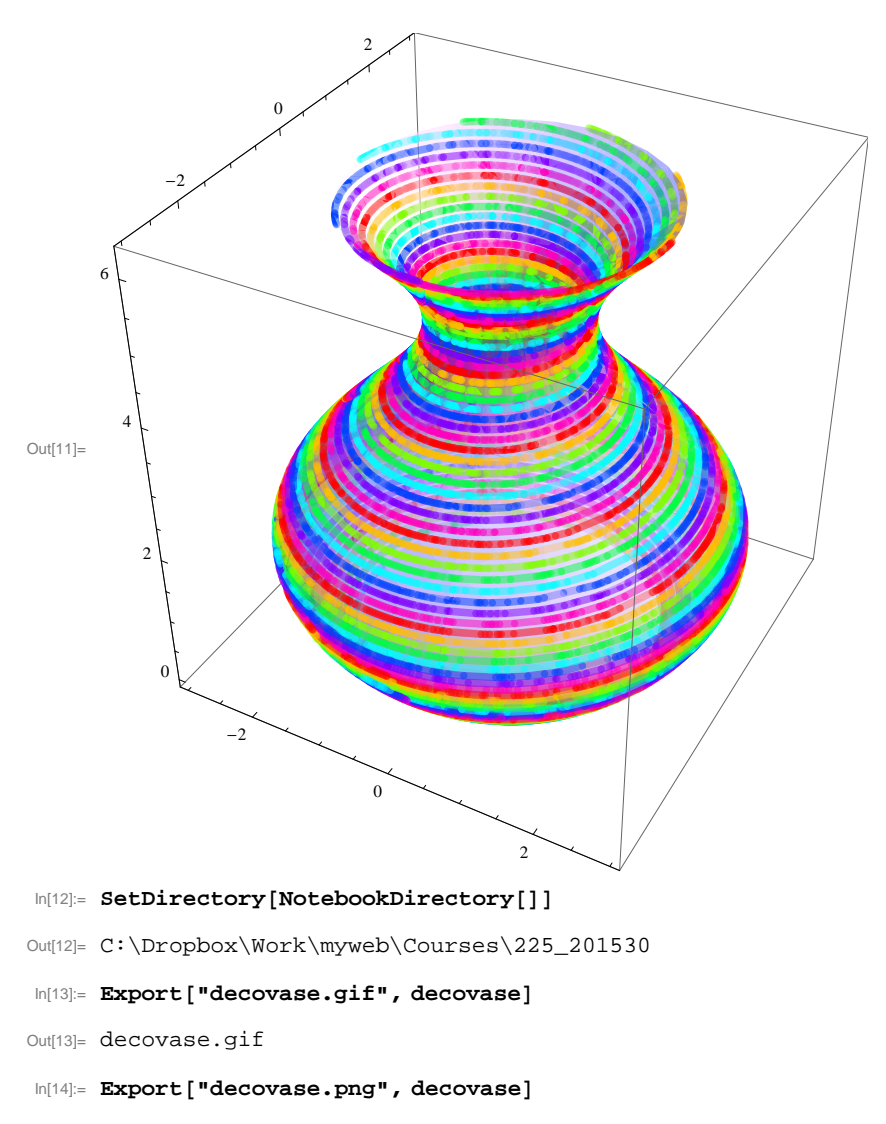

Out[14]= decovase.png

## **6** *20150709.nb*

```
\ln[15]:= Export["decovase1.gif", decovase1]
Out[15]= decovase1.gif
\ln[16] := \textbf{Export} \left[ \text{ "decovase1.png" , \text{ decovase1} } \right]
```
Out[16]= decovase1.png